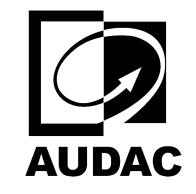

**AUDAC-WX802MK2**

UNIVERSAL WALL SPEAKER 8"

set $P$ ageBoxes("Crop", 0, 0, 0, 0, 0,  $\blacksquare$ ); 0, 0,  $\blacksquare$